2 **Obecné IT**  délka kurzu v hodinách  $(hodina = 60$ min.) **poptávaný počet jednotek / osobohodin na dané téma** předpokládaný poptávaný obsah kurzu cena za jednu osobohodinu bez DPH na dané téma cena za poptávaný počet osobohodin bez DPH na dané téma 2.1. **Pokročilé funkce a vlastnosti aplikací**  exceed via strip strip application and the second of the second of the second of the second of the second of the s<br> **128** Zajímavé grafy Funkce a jejich použití Kontingenční tabulky Efektivní revize, porovnání a komentování dokumentů Efektivní propojení aplikací word a excel 124 Kč 15 872 Kč 2.2. **MS Powerpoint - pokročilé funkce a vlastnosti** <sup>8</sup> **<sup>64</sup>** Jak si připravit Powerpointovou prezentaci Jak prezentaci udělat poutavou Úprava a oživení již hotových prezentací Propojení s jinými aplikacemi MS Office Další pokročilé funkce a vlastnosti Powerpointu 124 Kč **7 936 Kč** 2.3. **Základy wordu a excelu** 8 **64** Co znamenají jednotlivá tlačítka v hodní liště Styly, buňky a vkládání dat Jendoduché klávesové zkratky Jednoduché funkce Tabulka ve Wordu a text v Excelu 124 Kč **7 936 Kč** 2.4. **Word pro mírně pokročilé uživatele** 8 **64** Práce s programem Formátování dokumentů, odstavců, stylů Práce s grafy a obrázky Tvorba přehledných tabulek Propojení s dalšími aplikacemi MS Office 124 Kč **7 936 Kč** 2.5. **Excel pro mírně pokročilé uživatele** 8 **64** Tvorba a úprava tabulek Práce s daty a jejich formátem Ovládání časových a početních funkcí Tisk, ukládání a propojení dat Kontingenční tabulky 124 Kč **7 936 Kč** Podnikové vzdělávání zaměstnanců firmy Dopravní podnik města Ústí nad Labem- specifikace části II. zakázky

Příloha č. 2 - Specifikace předmětu zakázky "PVZ firmy firmy Dopravní podnik města Ústí nad Labem"

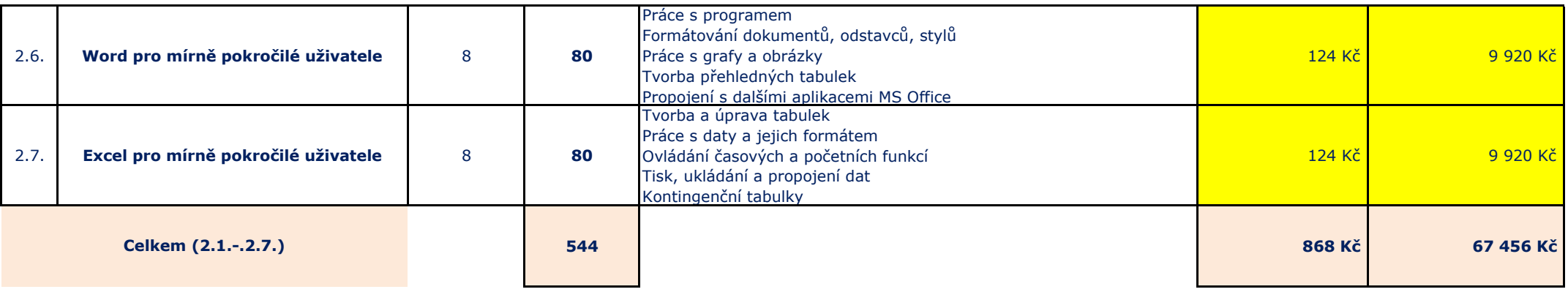

**OBECNĚ:**

**1. Délka jedné školící hodiny je 60 minut, není-li stanoveno jinak.**

**2. Délka jednoho školícího dne se předpokládá u kurzů 8 hodin, vyjma kurzů jazykového vzdělávání, kde je jeden školící den v délce 1,5 hodiny za týden pro každý kurz. Doba školení nezahrnuje zákonné přestávky (např. na oběd).**

**3. Počet osob ve skupině je min. 1 a max. 12., pokud není výslovně uveden u daného kurzu objednávaný počet osob na kurz.**

**4. Poptávány uzavřené kurzy dodané pouze pro zaměstnance objednatele – obsazení výlučně dle požadavků objednatele, bez** 

**volného nabízení na trhu.**

**5. Kurzy budou realizovány dle harmonogramu stanoveného objednatelem.**